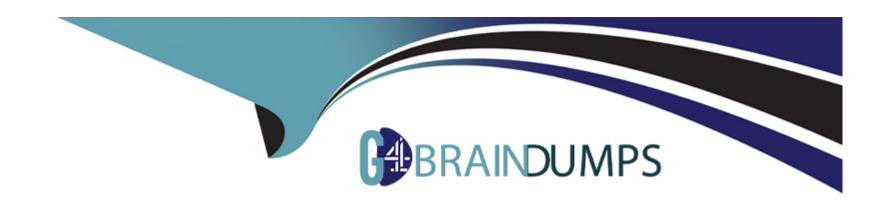

# Free Questions for 303-200 by go4braindumps Shared by Britt on 12-12-2023

For More Free Questions and Preparation Resources

**Check the Links on Last Page** 

# **Question 1**

**Question Type:** FillInTheBlank

Which directive is used in an OpenVPN server configuration in order to send network configuration information to the client? (Specify ONLY the option name without any values or parameters.)

#### **Answer:**

## **Explanation:**

https;//community.openvpn.net/openvpn/wiki/RoutedLans

# **Question 2**

**Question Type:** MultipleChoice

Which of the following terms refer to existing scan techniques with nmap? (Choose TWO correct answers.)

| Ontions                         |                         |               |  |  |
|---------------------------------|-------------------------|---------------|--|--|
| Options:  A- Xmas Scan          |                         |               |  |  |
| B- Zero Scan                    |                         |               |  |  |
| C- FIN Scan                     |                         |               |  |  |
| D- IP Scan                      |                         |               |  |  |
| E- UDP SYN Scan                 |                         |               |  |  |
|                                 |                         |               |  |  |
| Answer:                         |                         |               |  |  |
| A, C                            |                         |               |  |  |
|                                 |                         |               |  |  |
| Question 3                      |                         |               |  |  |
| uestion Type: MultipleChoice    |                         |               |  |  |
| Which of the following statemen | its describes the purpo | se of ndpmon? |  |  |
|                                 |                         |               |  |  |
| Options:                        |                         |               |  |  |
|                                 |                         |               |  |  |

- A- it monitors the network for neighbor discovery messages from new IPv6 hosts and routers
- B- it monitors remote hosts by periodically sending echo requests to them.
- C- it monitors the availability of a network link by querying network interfaces.
- D- It monitors the network for IPv4 nodes that have not yet migrated to IPv6.
- E- It monitors log files for failed login attempts in order to block traffic from offending network nodes

#### **Answer:**

Α

## **Question 4**

**Question Type:** MultipleChoice

What is the purpose of IP sets?

#### **Options:**

- A- They group together IP addresses that are assigned to the same network interfaces.
- B- They group together IP addresses and networks that can be referenced by the network routing table.

- C- They group together IP addresses that can be referenced by netfilter rules.
- D- They group together IP and MAC addresses used by the neighbors on the local network.
- E- They group together IP addresses and user names that can be referenced from /etc/hosts allow and /etc/hosts deny

#### **Answer:**

C

## **Question 5**

#### **Question Type:** MultipleChoice

Which of the following methods can be used to deactivate a rule in Snort? (Choose TWO correct answers.)

#### **Options:**

- A- By placing a # in front of the rule and restarting Snort
- B- By placing a pass rule in local.rules and restarting Snort.
- C- By deleting the rule and waiting for Snort to reload its rules files automatically.
- D- By adding a pass rule to /etc/snort/rules.deactivated and waiting for Snort to reload its rules files automatically.

| Answer:                                                                                                    |  |
|----------------------------------------------------------------------------------------------------|--|
| B, C                                                                                                    |  |
|                                                                                                    |  |
| Question 6                                                                                                    |  |
| Question Type: MultipleChoice                                                                                  |  |
| Which of the following keywords are built-in chairs for the iptables nat table? (Choose THREE correct answers) |  |
|                                                                                                    |  |
| Options:                                                                                                    |  |
| Options: A- OUTPUT                                                                                             |  |
|                                                                                                    |  |
| A- OUTPUT                                                                                                    |  |
| A- OUTPUT  B- MASQUERADE                                                                                       |  |

## Answer:

A, D, E

# **Question 7**

### **Question Type:** MultipleChoice

Which of the following commands displays all ebtable rules contained in the table filter including their packet and byte counters?

## **Options:**

- A- ebtables -t nat -L -v
- B- ebtables-L-t filter -Lv
- C- ebtables-t filter-L-Lc
- D- ebtables -t filter -Ln -L
- E- ebtables-L -Lc-t filter

#### **Answer:**

С

## To Get Premium Files for 303-200 Visit

https://www.p2pexams.com/products/303-200

## **For More Free Questions Visit**

https://www.p2pexams.com/lpi/pdf/303-200

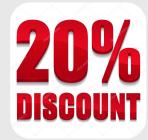